#### **Programação Linear:**

**Profa. Silvana Bocanegra UFRPE - DEINFO**

## **Tipos de Problemas**

1. Dada uma variedade de alimentos, escolher uma dieta de menor custo que atenda as necessidades nutricionais de um indivíduo?

2. Determinar o planejamento de rotas que maximiza o lucro de uma companhia aérea dado uma frota particular de aviões, um certo nível de recursos humanos, e as demandas esperados sobre as várias rotas?

3. Determinar locais para implantação de fábricas e armazéns de uma dada empresa, de modo que os custos de transporte de matérias-primas e produtos sejam minimizados?

4. Determinar o planejamento de produção de uma refinaria de petróleo que maximizar a taxa de produção e atende os padrões de qualidade?

5. Qual melhor plano de tratamento para um paciente com câncer, tendo em conta as características do tumor e sua proximidade com órgãos vitais?

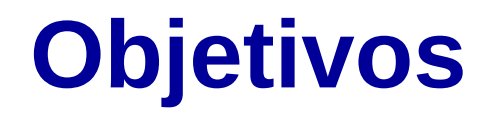

#### **Modelar problemas reais usando programação matemática**.

planejamento e programação da produção

Logística

alocação de recursos.

#### **Estudar métodos para solucionar tais problemas**

Solução gráfica

Método Simplex

Método de Pontos Interiores

- **Apresentar ferramentas para modelagem e solução de problemas de otimização de propósito geral**
	- LINGO
	- AIMMS

**Ao final da disciplina o estudante deverá ser capaz de formular e solucionar problemas práticos, condizentes com o nível introdutório da disciplina, utilizando as técnicas desenvolvidas. Além disso o estudante deverá ser capaz de ler e compreender modelos mais complexos e saber utilizar pacotes de otimização para resolvê-los.**

## **Dinâmica do Curso**

- **Aulas expositivas**
	- fundamentos de modelagem, métodos de solução
	- exemplos e exercícios
	- Ferramentas computacionais
- **Exercícios para casa**
- **Desenvolvimento e apresentação de projetos**

5

- definição e formulação do problema
- modelagem e implementação
- geração e análise de resultados
- apresentação oral e artigo

#### **Ementa**

Introdução. Fundamentos de álgebra linear. Modelagem Matemática. Método Simplex. Teoria da Dualidade. Problemas de Fluxo em Redes. Introdução a métodos de pontos interiores.

### **Avaliação**

Notas:

- **Provas 40%**
- • **Trabalhos 20%**
- • **Projeto Final 40%**
- •
- •

**OBS:** serão obedecidos os seguintes critérios para avaliação do Projeto Final:

- definição e formulação do problema (20%)
- modelagem e implementação (30%)
- geração e análise de resultados (10%)
- apresentação oral (20 %)
- Confecção do artigo (20%)

# **Bibliografia**

- M. Ferris, O. Mangasarian, S. Wright*. Linear Programming with MATLAB.* SIAM Séries on Optimization. 2007
- G. Lachtermacher, Pesquisa Operacional na tomada de decisões, Editora Campus, 3ª edição, 2007.
- R. Rardin, *Optimization in Operations Research* Prentice-Hall, 1998.
- WAGNER, H. M. *Pesquisa Operacional*. 2.ed. Rio de Janeiro: Prentice-Hall do Brasil, 1986
- M.Arenales, V. A. Armentano,R. Morabito. *Pesquisa Operacional: Modelagem e Algoritmos,* Ed. Campus, 2006.
- E. L. Andrade, *Introdução a Pesquisa Operacional*, Ed. LTC.
- W. Winston, *Operations Research: Applications and Algorithms*, 4<sup>th</sup> ed. Thomson/Duxbury, 2004.
- F. Hillier and G. Lieberman, *Introduction to Operations Research*, 7th ed. McGraw-Hill, 2001.
- S. Nahmias, *Production and Operations Analysis*, 4th ed., Irwin, 2001.
- H. Taha, *Simulation Modeling and Simnet*, Prentice Hall, 1988.

# **Periódicos**

- Operations Research
- Management Science
- European Journal of Operational Research
- Journal of the Operational Research Society
- Mathematical Programming
- Networks
- Naval Research Logistics
- Computers and Operations Research
- International Transactions in Operational Research
- Interfaces
- Decision Support systems
- IEEE Transactions on Systems, Man, Cybernetics
- Transportation Science
- Transportation Research
- $\bullet$  etc…..

## **Suporte Computacional**

#### **Programação linear**

LPL : <http://www.virtual-optima.com/>

Matlab Optimization Toolbox:

http://www.mathworks.es/es/products/optimization/

 Simplex Tool: <http://www-fp.mcs.anl.gov/otc/Guide/CaseStudies/simplex/applet/SimplexTool.html>

Lindo: http://www.lindo.com/

AIMMS: <http://www.aimms.com/>

GLPK: <http://www.gnu.org/software/glpk/glpk.html>

Excel Solver